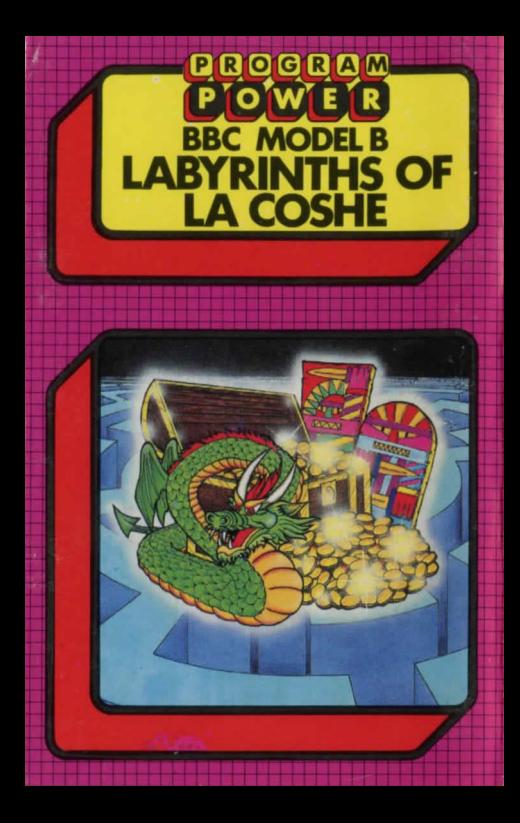

## PROGRAM

"PROGRAM POWER" is the software trademark of Micro Power Ltd. As one of the largest independent software houses in the U.K. we are able to offer a continuously expanding software range. Micro Power are also involved in all other aspects of Micro Computing, ensuring high quality products and expert support services for our customers.

The following B.B.C. programs are also available:-

**Swoop (B): Alien Destrovers (B): Galactic Commander (B); Timetrek (B);** Laser Command (B); Spacemaze (B); Moonraider (B); Astro Navigator (B); Maze Invaders (B); Startrek; Chess (B); Chess; Footer (B); Adventure; Cowboy Shootout (B); Munchyman; Seek; Eldorado Gold (B); Roulette (B); Reversi 1; Reversi 2 (B); **Cat & Mouse; Mastermind; Gomoku;** Hell Driver (B); Croaker (B); Disassembler; Filer; Micro Budget: Constellation (B): Where (B): World Geography (B); Junior Maths Pack (B).

(The programs marked with a B require a Model B or 32 K Model A. The remainder will run in either model)

## ®@@@@@~®@~00@~~©@@®@~00@®@@@@ ~®@~00@~® **LABYRINTHS OF LaCOSHE** To explore this fantasy world, you must tell the  $\overline{a}$  convight © Program Power 1982<br>
Loading Instructions: Loading Instructions: Loading Instructions: Loading Instructions: Loading Instructions:

- $\overline{0}$  1. If your BBC is fitted with a Disc or Econet The object is to collect as much treasure as  $\overline{0}$  Interface, return to the cassette filing possible. Extra points can be gained by visiting
	-
	-
	-

LaCoshe in a remote area of Greece but few of the program on the cassette.<br>
The condition of the program on the cassette.<br>
The condition of the program in the cassette to us stating when

**EXECOSHE WARNING: All rights reserved. Unauthor sed copying, hiring, lending @** labyrinths.<br>Iabyrinths.

phrases. Eg. WEST, TAKE, DROP, etc. You must  $\Box$  use you imagination, you could be surprised at  $\Box$  $\Box$  Loading Instructions:<br>  $\Box$  To run the program:<br>  $\Box$  To run the program:

what the computer will understand.<br>The object is to collect as much treasure as  $\overline{Q}$  Interface, return to the cassette filing possible. Extra points can be gained by visiting system by typing:<br>  $\overline{Q}$  \*TAPE (press the Return Key) Locations to visit include the strongroom and<br>
PAGE=&E00 (press t \*TAPE (press the Return Key) Locations to visit include the strongroom and  $PAGE = & E00$  (press the Return Key) vault. Hades, the control room and the Grotto.

 $8 = 2$ . CHAIN''' (press the Return Key) vault, Hades, the control room and the Grotto.  $\Box$ <br>
The program should then load into your *H* you have problems: When the program is loading into the computer<br>
The program should 2. CHAIN' (press the Return Condition Chain Condition Condition Chain State into the Computer and automatically run.<br>Computer and automatically run. (after you have entered •RUN, •LOAD or CHAIN'') the message computer and Computer and automatically run.<br>
The Game:<br>
The Game:<br>
The Game:<br>
The Same street in the screen followed by 'Loading' and the<br>
program name when the program is found. If the program name<br>
appears without the 'Loading' mess The Game:<br>
The Game:<br>
The Sample of the transit of the program name when the program is found. If the program name<br>
Many intrepid explorers have ventured into the "Block?' or "Header?" appear, rewind the trapear is found.

O have returned. The ones that have survived tell does not load very reliably, then returned. The ones that have survived tell does not load very reliably, then returned in the case of marvellous treasures guarded by and

labyrinths. Consuming the original or public performance of this software tape strictly prohibited.  $\bullet$  . The contract of the contract of the contract of the contract of the contract of the contract of the contract of the contract of the contract of the contract of the contract of the contract of the contract of the co @ 00 00®@@@@@~®@~00@ ffi©@@®@~OO@®@@@ @~~@~00@®

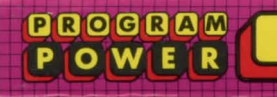

## **BBOGBBM** LABYRINTHS OF<br>LA COSHE **POWER**

## **MICRO POWER LTD**

8/8a Regent Street, Chapel Allerton, Leeds LS7 4PE<br>Telephone 0532 683186 or 696343